## *Obsah*

s.

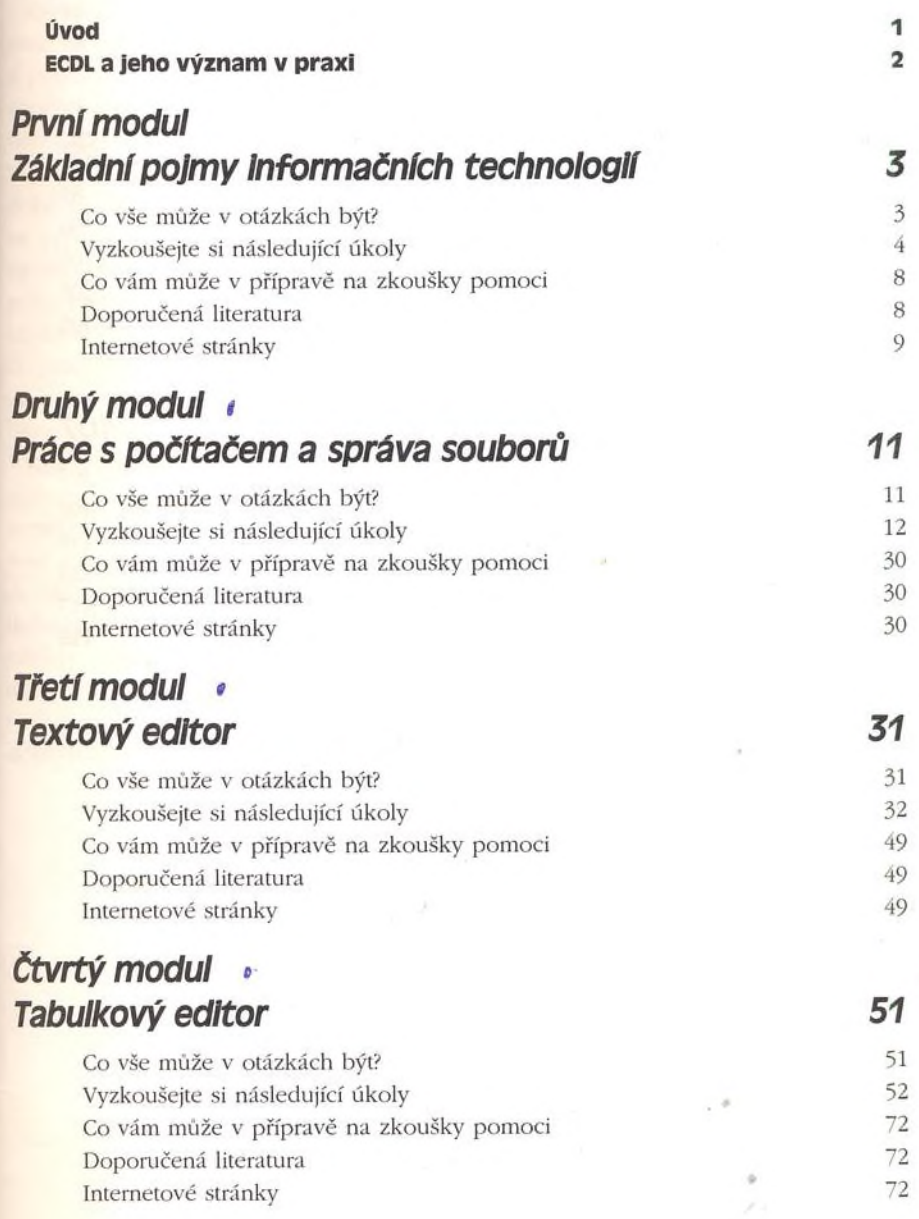

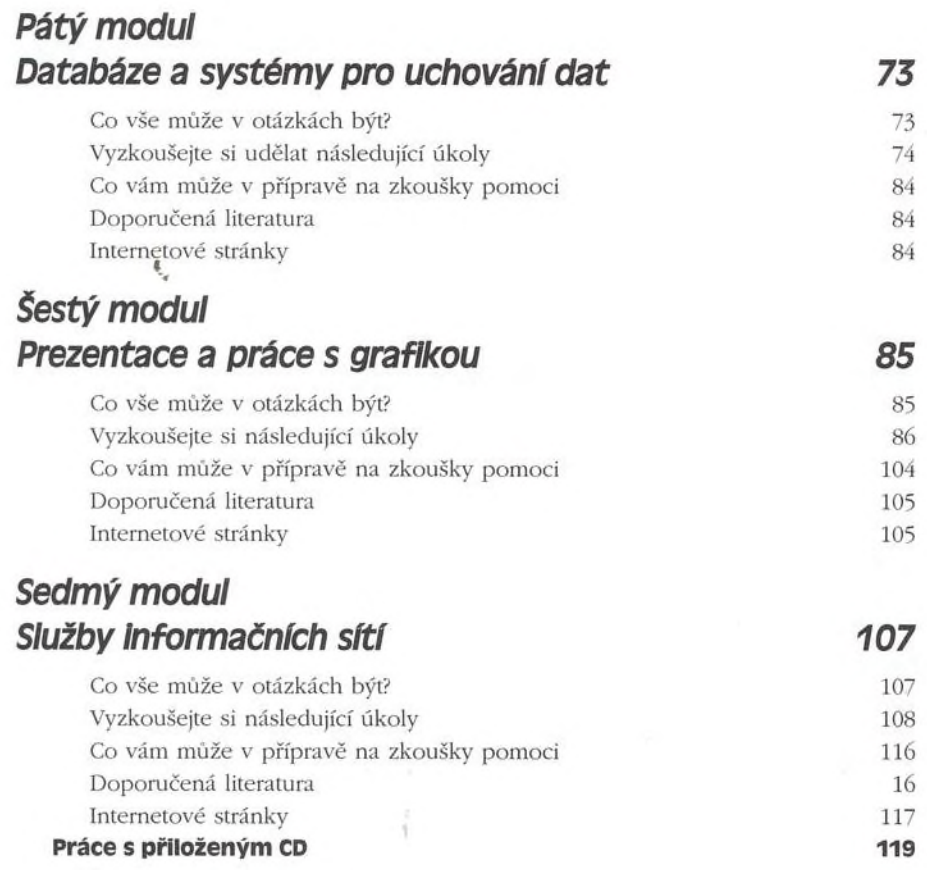